## **DB\_SET\_PROCESS\_PARAMS**

## Akcia DB\_SET\_PROCESS\_PARAMS

**Deklarácia**

**Funkcia** Akcia pre nastavanie hodnôt pomenovaných parametrov, alebo zrušenie parametrov "kontextu".

DB\_SET\_PROCESS\_PARAMS paramsRec

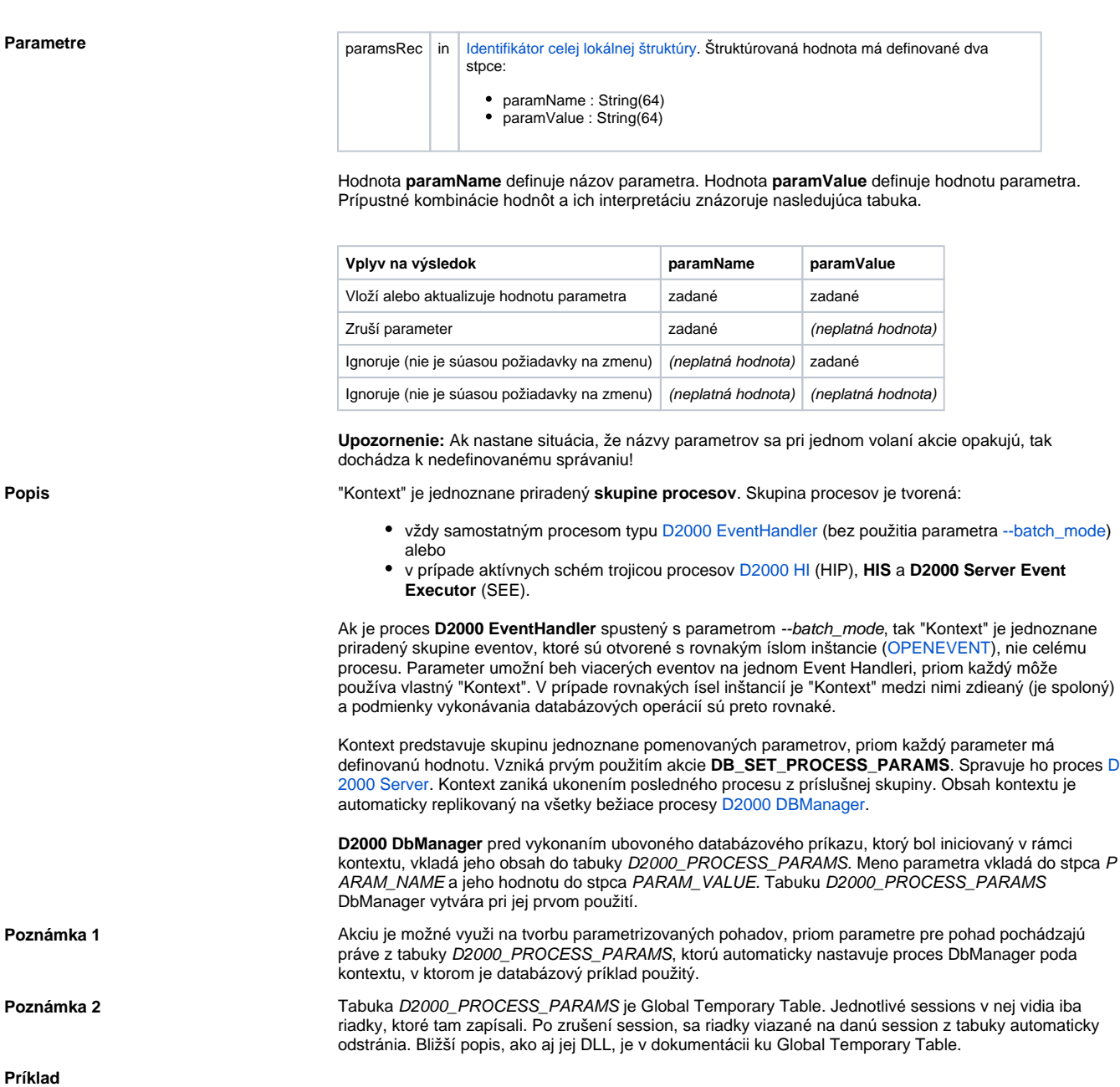

```
 ; príklad overí výsledok akcie DB_SET_PROCESS_PARAMS preítaním tabuky 
D2000_PROCESS_PARAMS
 ; insert/update parametra viazaného na proces (aktualizuje tabuku 
D2000_PROCESS_PARAMS)
 RECORD NOALIAS (SD.Params) _params
 TEXT _cmd ; SQL select
 INT _retCode ; návratová hodnota
 _params[1]^PARAM_NAME := "NAME"
 _params[1]^PARAM_VALUE := "SELF.DBM"
 DB_SET_PROCESS_PARAMS _params
 REDIM _params[0]
  _cmd := "SELECT PARAM_NAME, PARAM_VALUE FROM D2000_PROCESS_PARAMS WHERE 
PARAM_NAME = 'NAME'"
 ; preíta obsah tabuky
 SQL_SELECT DBC_TEST_DSN, _retCode, 1000, _cmd BIND _params
 IF _retCode = _ERR_NO_ERROR THEN
  ; štruktúra _params je naplnená, obsahuje jeden riadok
 ELSE
  ; chyba
 ENDIF
```
Súvisiace odkazy **Všetky** databázové akcie

**Súvisiace stránky:**

[Akcie v skriptoch](https://doc.ipesoft.com/display/D2DOCV22SK/Akcie+v+skripte)